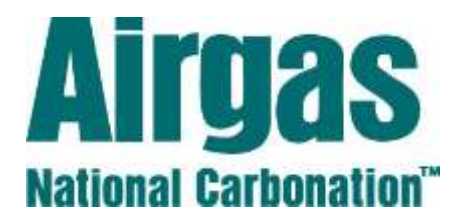

# Account Set-up to Install – A Step-by-Step Guide

### Step 1:

#### **Make Contact with Airgas National Carbonation:**

- Call 1-800-772-8144 Ext: 2165 or Email *[ANCSales@Airgas.com](mailto:ANCSales@Airgas.com)* to Request Information.
- The Sales & Marketing Support Specialist will gather all the information regarding the potential account & will forward to the Local CO<sub>2</sub> Gas Sales Specialist.

### Step 2:

#### **The CO₂ Gas Sales Specialist will make Contact:**

- Discuss Pricing and Terms that best suits the needs of the potential customer.
- The Potential Customer will fill out a Credit Application, the  $CO<sub>2</sub>$  Gas Sales Specialist will submit to the Airgas Credit Department to set up an Account.
- Once the Account has been created, The CO<sub>2</sub> Gas Sales Specialist will have the Customer sign the Product Sale Agreement (PSA).

### Step 3:

#### **Schedule Install for Bulk CO₂ Tank:**

When the Product Sale Agreement (PSA) has been signed by the Customer, the  $CO<sub>2</sub>$ Gas Sales Specialist will coordinate with the customer a date and time to have the Bulk CO₂ Tank installed.

*Note: Allow a minimum of 3 weeks for the installation*

- The CO<sub>2</sub> Gas Sales Specialist will submit the Install Request to the Area Bev-Carb Manager for scheduling.

## Step 4:

#### **Installation of the Bulk CO₂ Tank:**

- An Airgas National Carbonation Field Service Technician will come to the location to install the CO₂ Supply System.
- CO₂ supply system consists of a bulk storage tank, fill & vent line piping, fill box for indoor installations, up to 50' of flexible beverage tubing for gas use and a FREE  $CO<sub>2</sub>$ Monitor for new indoor installations only.

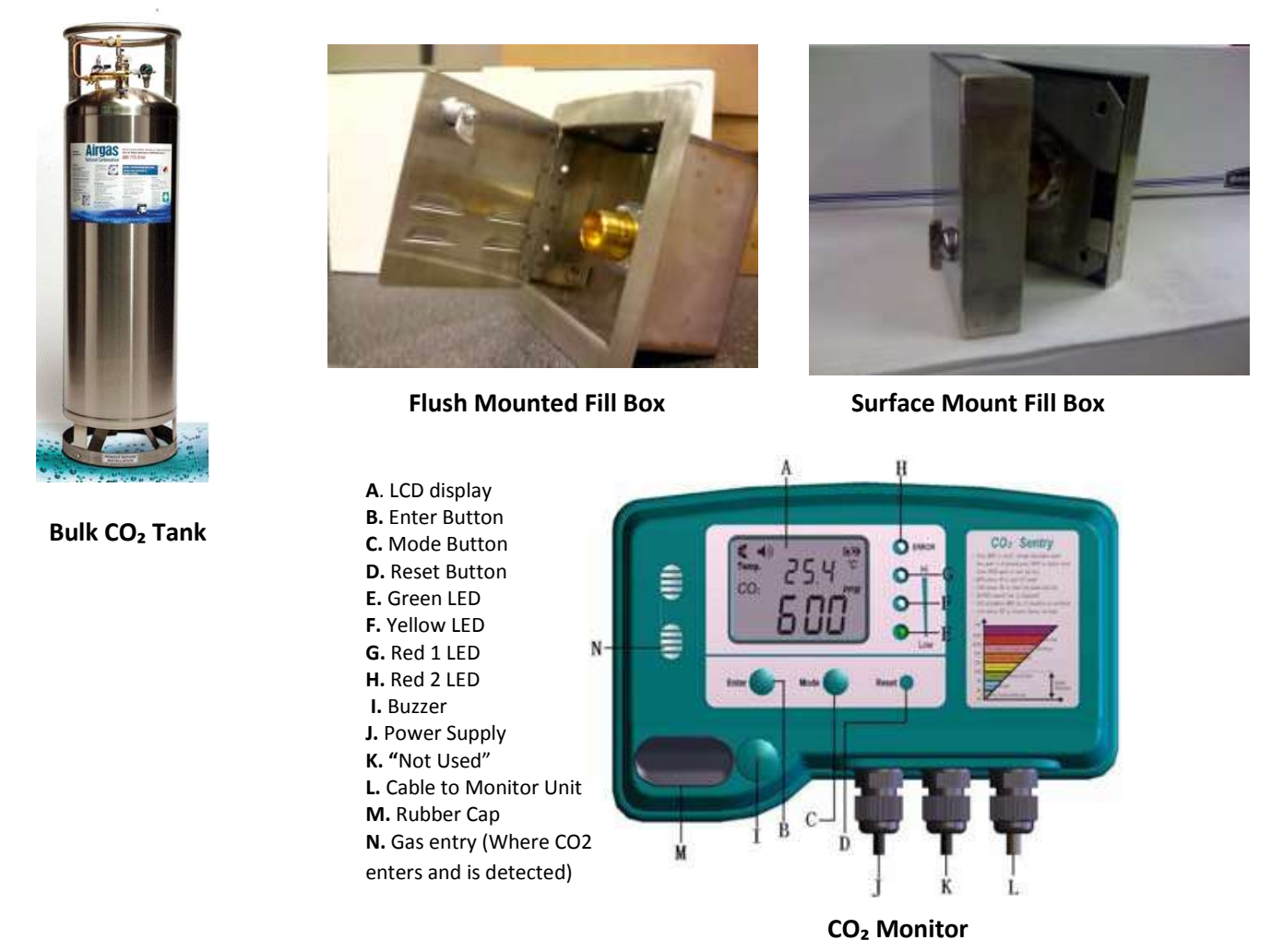

#### Step 5:

#### **CO₂ Deliveries Begin:**

- The Delivery is determined by the volume of each individual location & scheduled accordingly; typically this delivery cycle is every 21-30 days.

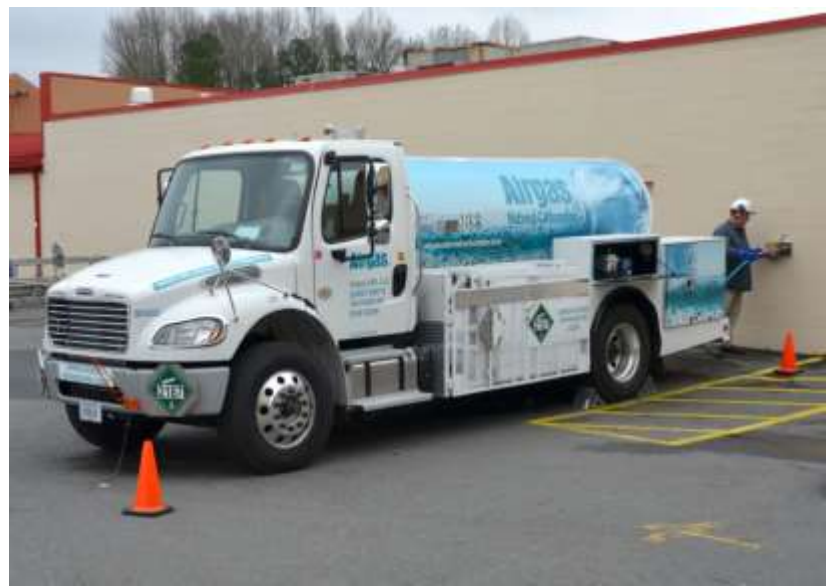

**CO₂ Route Driver Filling Location (3 ½ Ton CO₂ Delivery Truck)**